## DAFTAR GAMBAR

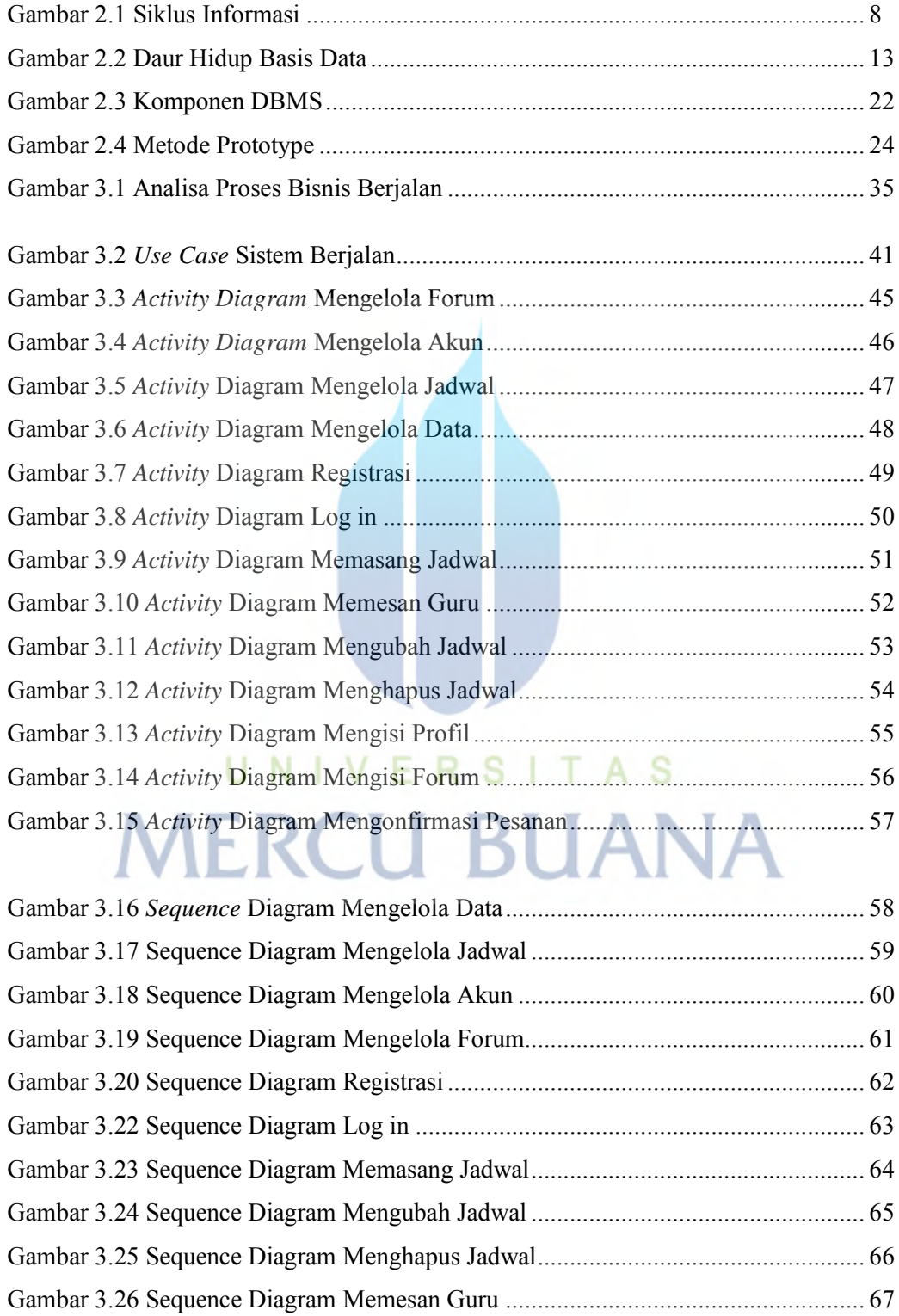

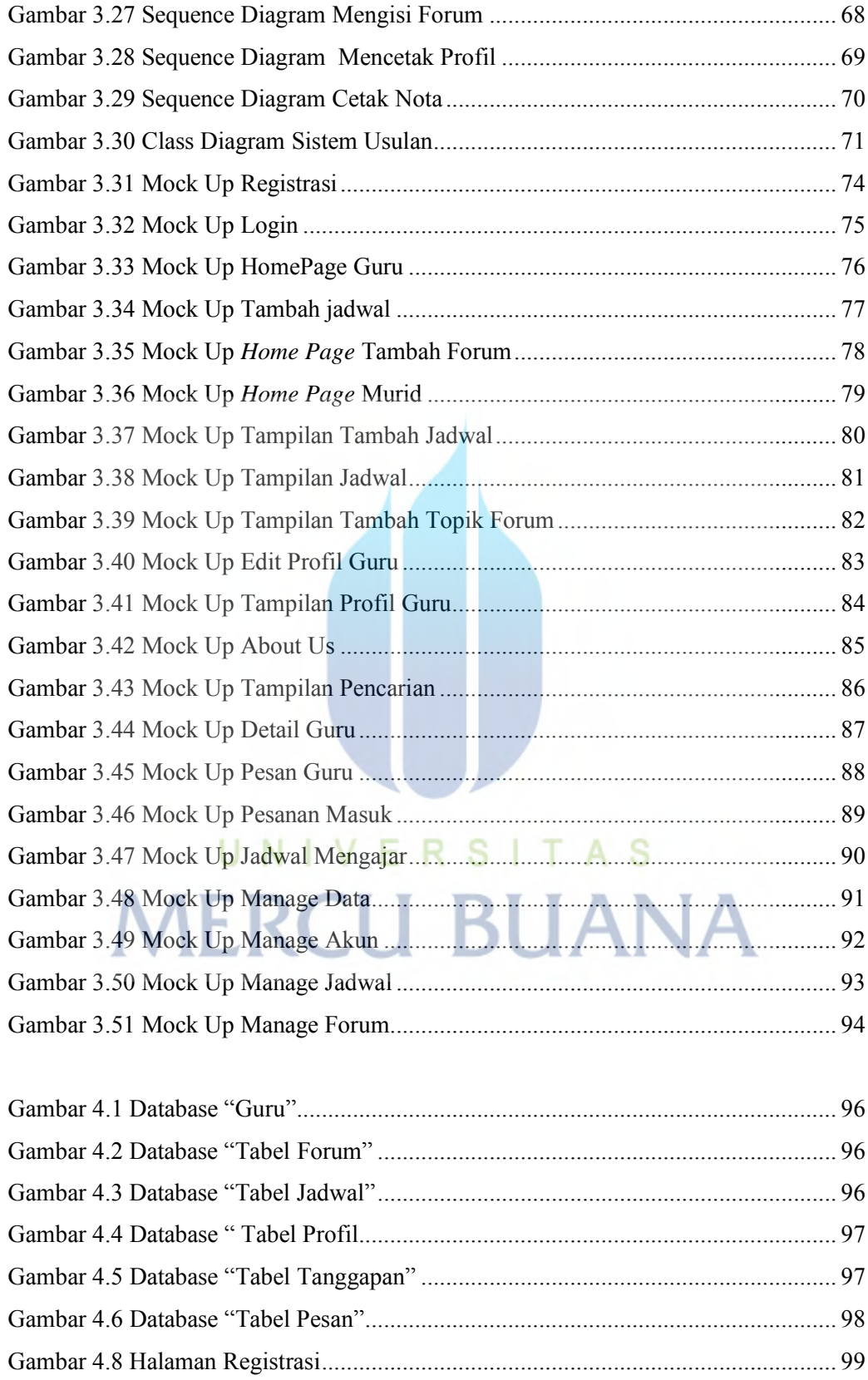

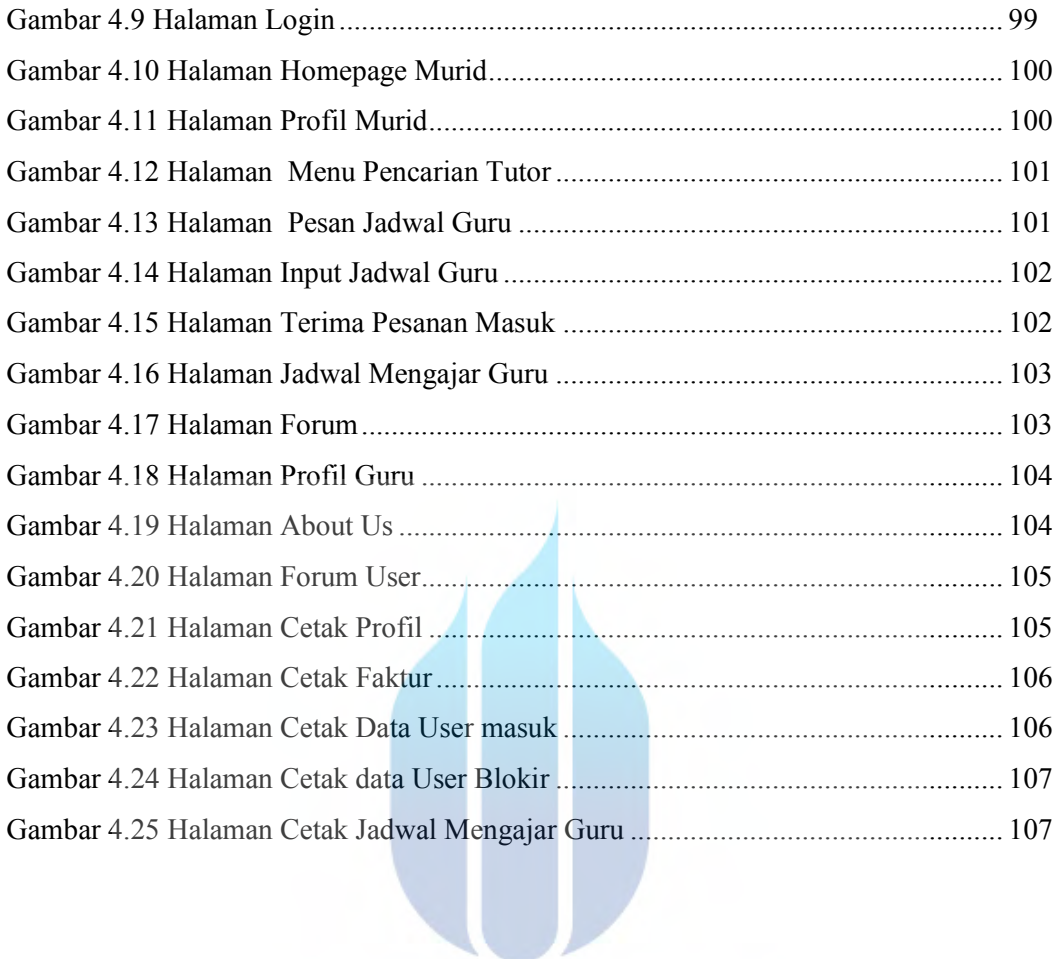

## UNIVERSITAS **MERCU BUANA**